# **6120 IMDS – Connaissances fondamentales**

# **Objectif**

Vous connaissez l'utilisation pratique de l'IMDS pour travailler de manière autonome sur les fiches techniques des matériaux (MDS). Vous savez comment éviter les rejets formels en recherchant et en appliquant les critères d'acceptation OEM. Vous connaissez bien les définitions et l'utilisation de l'IMDS et pouvez utiliser toutes les fonctions de base de l'IMDS. Vous pouvez créer, envoyer et gérer des fiches de données articles (MDS) et créer vousmême des arborescences. Vous connaissez les mécanismes de recherche pour trouver des fiches de données de haute qualité et savez comment les intégrer dans votre arborescence. Vous connaissez bien les spécifications de gestion des modifications et vous pouvez les mettre en œuvre en toute sécurité avec la fonction de mise à jour. Vous serez en mesure d'effectuer des tâches administratives simples dans l'IMDS, de connaître les adaptations par rapport au GDPR et de pouvoir assurer leur conformité dans l'IMDS.

## **Contenu du séminaire**

Cours préliminaire 6119 : Clarification des questions ouvertes

- $\Box$  Informations OFM
	- − Recherche de critères d'acceptation OEM
	- − Importance pour le rejet/acceptation des fiches signalétiques des matériaux IMDS
- **D** Définitions
	- − Fiche technique (MDS) et modules
	- − Liste des substances pures, GADSL et SVHC dans l'IMDS
	- − Composants, semi-composants et matériaux

Création et test d'arbres de structure

- − Paramètres personnels
- − Créer et intégrer vos propres données
- − Vérification et intégration des données des fournisseurs entrants
- − Vérification et intégration des données publiées
- − Routines de vérification dans IMDS
- − Base de données SCIP
- − Multisourcing
- − Créer des rapports (page de garde/complète)
- **n** Procédures
	- − Actions des MDS (Libérer, Envoyer, Publier, Proposer, Transférer)
	- − Envoyé MDS
	- − MDS reçues
	- − Contrôle de version, copie, suppression
	- − Rappel
- □ Fonction de mise à jour MDS
	- − Gestion du changement IMDS selon Rec001
	- − Mise à jour de MDS à l'aide de la fonction de mise à jour
	- − Utilisation pratique de la fonction de mise à jour
- □ Aperçu de la fonction d'analyse
	- − Analyse détaillée des MDS
	- − Analyse des cas d'utilisation
- □ Aperçu de l'administration
- □ Règlement sur la protection des données dans IMDS

Nouvelles fonctionnalités dans la prochaine version d'IMDS

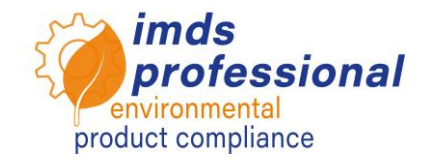

**Avec ce cours de base, vous avez appris à connaître et à pratiquer en détail l'utilisation pratique de l'IMDS. Vous pouvez maintenant créer votre propre MDB. Avec le cours avancé (no. 6121), vous pouvez approfondir vos connaissances si vous travaillez dans des départements IMDS plus importants ou avec des produits complexes.** 

### **Méthode pédagogique**

Conférences et démonstrations avec de nombreux exercices pratiques

### **Cercle des participants**

Vous souhaitez créer des entrées pour votre entreprise dans le système IMDS afin de répondre aux besoins de vos clients en tant que sous-traitant automobile.

#### **Conditions préalables**

Participation au cours préliminaire Nr. 6119 (webinaire)

#### **Durée du séminaire**

720 minutes = 12 heures (plus les pauses)

**Max. nombre de participants:** 14

#### **Licence de pratique personnelle**

Dans nos séminaires, vous travaillez sur le système de formation IMDS spécial de DXC Technology. De plus, vous recevrez une carte d'identité gratuite pour une licence d'entraînement personnelle valable pendant 4 semaines après le séminaire.

### **Certificat**

En tant que participant à nos formations IMDS autorisées, vous recevrez un certificat personnel avec lequel vous pourrez prouver votre qualification IMDS.

#### **Documents du séminaire**

Vous recevrez une copie personnelle de la présentation ci-jointe.

Vous pouvez trouver plus d'informations dans la section des sujets spécialisés de notre site web.

### **Séminaire public**

Vous trouverez les prix et dates actuels sur notre site Internet [www.imds-professional.com](http://www.imds-professional.com/) 

#### **Séminaire exclusif**

Vous pouvez également réserver ce séminaire en exclusivité.

Votre avantage : vous déterminez le lieu, la date et le nombre de participants et vous pouvez vous concentrer sur le contenu. Sur demande, nous prenons en charge l'ensemble de l'organisation.

N'hésitez pas à nous demander une offre personnalisée : Tel +49 6083 91 30 30 info@imds-professional.com

> Waschweg 3 61276 Weilrod (Germany) Fon +49.6083.91 30-30 Fax +49.6083.91 30-930 info@imds-professional.com www.imds-professional.com